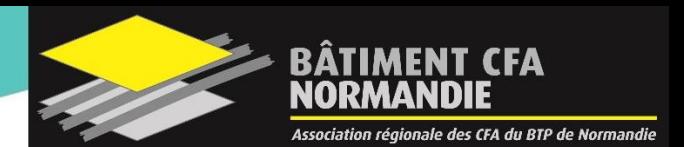

# **PUBLIC CONCERNE**

### **Par la voie de l'apprentissage :**

Jeunes âgés de 16 à 29 ans révolus (dès 15 ans si sortie de 3ème) au début de la formation

Sans condition d'âge pour les personnes :

- reconnues travailleur handicapé • ayant un projet de création ou reprise
- d'entreprise nécessitant le diplôme sur la liste des sportifs de haut niveau

### **Par la voie de la formation continue** : En contrat de professionnalisation :

• Jeunes âgés de 16 à 25 ans

- révolus au début de la formation • Demandeurs d'emploi d'au moins
- 26 ans
- Bénéficiaires de minima sociaux

Autres dispositifs : Salariés, retraités, demandeurs d'emploi

# **CONDITIONS D'ACCES**

**Par la voie de l'apprentissage ou le contrat de professionnalisation** : L'inscription définitive est conditionnée par la signature d'un d'apprentissage ou de professionnalisation avec une entreprise dont le secteur d'activité correspond au métier visé.

**Pour les autres dispositifs** : une convention de stage devra être signée avec une entreprise d'accueil.

# **PREREQUIS**

Etre titulaire d'un :

- BAC PRO du domaine : Technicien d'étude du Bâtiment, option études et économie
- BAC STI2D
- BAC<sub>S</sub>
- BAC ES
- Tout autre diplôme de niveau 4 sur dossier

### **DUREE**

- Standard: 2 ans
- Adaptée à votre profil après positionnement à l'entrée en formation

# **LIEU(X) DE FORMATION**

### Bâtiment CFA Rouen

# **BTS MANAGEMENT ECONOMIQUE DE LA CONSTRUCTION**

# > MÉTIER(S) VISÉ(S)

- Economiste de la construction
- Technicien d'études de prix
- Chargé d'affaires

# > OBJECTIFS

- Réaliser l'analyse d'un projet de construction (contexte, cadre réglementaire, commande, contraintes, etc.)
- Réaliser l'étude quantitative d'un projet et son bilan carbone
- Réaliser l'étude et le suivi financiers d'un projet de construction
- Planifier et suivre la mise en œuvre d'un projet de construction

# > PROGRAMME

**BLOC 1** : Identifier les éléments d'un dossier. Analyser et exploiter les données techniques d'un projet. Analyser les risques pour la santé et la sécurité des intervenants :

- Etudes : acoustique, thermique, éclairage, ventilation, structure
- Enjeux énergétiques et environnementaux, Eco-responsabilité

**BLOC 2** : Établir un relevé d'ouvrages. Décomposer l'ouvrage à construire. Intervenir sur une maquette numérique BIM. Quantifier des ouvrages. Faire le bilan carbone d'une opération

**BLOC 3** : Participer à un travail collaboratif. Définir les ouvrages. Estimer le prix de l'ouvrage. Établir le coût de revient des ouvrages. Intégrer la dimension économique de la prévention. Finaliser une proposition commerciale. Établir et exploiter un planning :

• Planification et préparation de chantier

**BLOC 4** : Analyser et exploiter des offres. Suivre financièrement une opération :

- Environnement économique et gestion de l'entreprise : démarche commerciale, système comptable, cadre juridique de la construction
- Diagramme de trésorerie

**BLOC 5** : Suivre techniquement une opération. Communiquer (émission, réception, interaction) :

- Réception de chantier DIUO et DOE
- Suivi de chantier : sécurité, consommation et besoin d'adaptation, situations de paiement, réunion de chantier

### **Prévention des risques :**

Autorisation d'Intervention à Proximité des Réseaux (AIPR) – Aérien et Souterrain : Concepteur, Encadrant et Opérateur

Sauveteur & Secouriste du Travail (SST) : Initiale ou Recyclage

Prévention des risques liés à l'activité physique (PRAP) : Initiale ou Recyclage

Habilitations Electriques : B0 Chargé de chantier, BF-HF Chargé de chantier

### **Enseignements généraux :**

Culture générale et expression Mathématiques Anglais **Sciences** Compétences numériques

,,,,,,,,,,,,,,,,,,,,,,,,,,,,,,, Réf. : BTS MEC / 12.12.2023

# **EFFECTIF**

MINI : 8 apprenants par groupe MAXI : 16 apprenants par groupe

# **ORGANISATION DE LA FORMATION**

En alternance : 2 semaines en CFA (horaires à préciser) 2 semaines en entreprise

# **PERIODE D'ENTREE EN FORMATION**

### Standard : Septembre

Nous contacter pour étudier les possibilités d'entrée en cours d'année de formation

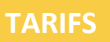

Contrat d'apprentissage et de professionnalisation : formation gratuite pour l'apprenant, éligible à une prise en charge par l'OPCO de l'entreprise formatrice Autres dispositifs : devis sur demande Nous contacter pour plus de détails

### **+ D'INFOS ET INSCRIPTION**

### **Vous souhaitez en savoir plus ? [www.batimentcfanormandie.fr](http://www.batimentcfanormandie.fr/)**

- Modalités d'inscription
- Résultats aux examens
- Taux de placement en entreprise
- Journées portes ouvertes
- Découverte des métiers
- Mini stages
- Accessibilité aux personnes en situation de handicap **[…]**

### **Vous recherchez une entreprise ? [Nos équipes vous accompagnent !](http://www.monapprentissagebtp.fr/)**

# > MODALITÉS PÉDAGOGIQUES

### **Méthodes pédagogiques**

La formation combine :

- Des retours d'expérience
- Des travaux collaboratifs, des apports théoriques
- Des mises en situation pratique en atelier
- Des temps d'autoformation en Centre de Ressources ou sur une plateforme de formation en ligne (e-Learning)
- Des situations simulées en réalité virtuelle et/ou augmentée
- Méthodologie par projet

### **Outils et moyens techniques**

- Salles de formation équipées de PC/tablettes et vidéoprojecteur
- Salles projet :
	- o Postes individuels et/ou collectifs
	- o Equipements individuels et/ou collectifs
- Echafaudage de pied
- Plateforme LMS (e-learning)
- Simulateurs de Réalité Virtuelle et Augmentée

### **Moyens humains**

Formateurs d'Enseignement Professionnel disposant d'une expérience terrain Formateurs d'Enseignements Généraux

Responsable de Centre de Ressources et d'Aide à la Formation (CRAF)

### **Modalités d'évaluation**

Evaluation formative tout au long de la formation par un suivi régulier des progrès, des acquis et des activités, notamment sur le lieu d'apprentissage Évaluation certificative conforme aux modalités de l'organisme certificateur :

- Apprentis : Contrôle en Cours de Formation et épreuves ponctuelles
- Stagiaires de la Formation Professionnelle Continue : épreuves ponctuelles
- Domaine général :
	- o U1 Culture générale et expression
	- o U2 Expression et communication en langue anglaise
	- o U31 Mathématiques et Sciences physiques
	- o U32 Physique et Chimie
- Domaine professionnel :
	- o U4 Analyse du projet et de son contexte
	- o U51 Etudes descriptive et économique
	- o U52 Analyse et suivi financiers
	- o U61 Projet numérique Etude quantitative
	- o U62 Compte-rendu d'activités en milieu professionnel
	- o UF1 Epreuve Facultative : langue vivante étrangère 1<br>○ UF2 Engagement étudiant
		- UF2 Engagement étudiant

# > VALIDATION DU DIPLOME

Formation inscrite au RNCP permettant la validation d'un ou plusieurs blocs de compétences tels qu'ils sont décrits ci-dessus (Code RNCP : 35802 Date d'enregistrement 22/07/2021

+ d'infos sur certificationprofessionnelle.fr)

# > POURSUITE DE FORMATION

- Licence professionnelle Bâtiment, construction, génie civil, travaux publics
- Titre Ingénieur BTP en partenariat avec le CESI

Retrouvez toutes nos formations sur www.batimentcfanormandie.fr

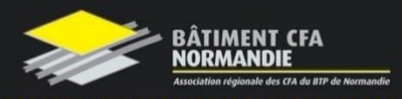

# www.batimentcfanormandie.fr